## **MAINTENANCE**

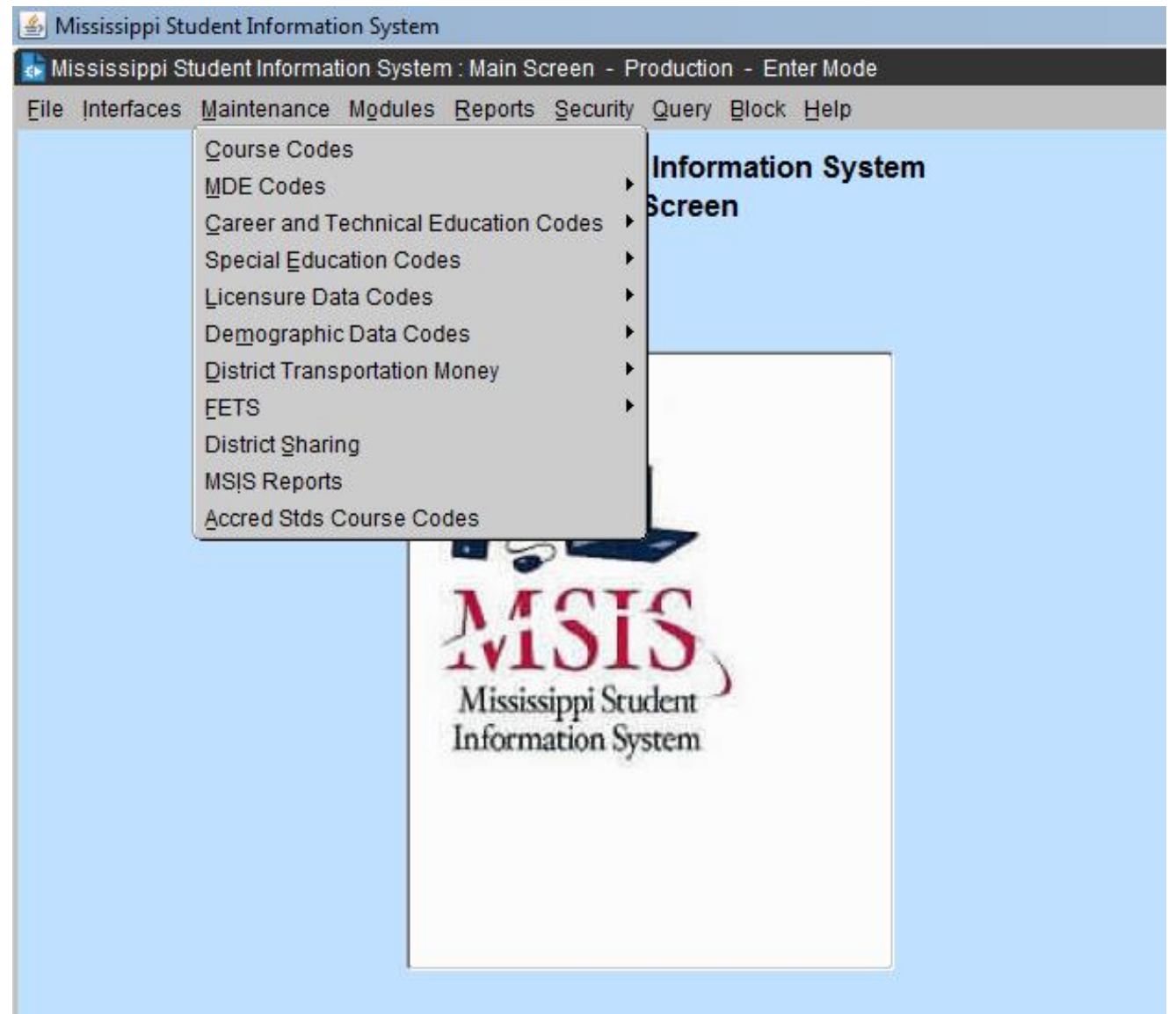

All MSIS users have READ ONLY rights to the Maintenance Tables. You can look up Course Codes here and see all the details on a specified Course Code. If you are not sure of the valid values in certain fields, come here and find the table, and check out the valid entries for a field. For example, you can check to see what the valid values are for Weapon Types or Disposition Codes. Look under **MDE Codes** and find the valid values under Weapon Types or Disposition Codes.